## **Adobe Photoshop 2021 (Version 22.4) Download Hacked Activation Key For PC [32|64bit] {{ upDated }} 2023**

Installing Adobe Photoshop is relatively easy and can be done in a few simple steps. First, go to Adobe's website and select the version of Photoshop that you want to install. Once you have the download, open the file and follow the on-screen instructions. Once the installation is complete, you need to crack Adobe Photoshop. To do this, you need to download a crack for the version of Photoshop you want to use. Once you have the crack, open the file and follow the instructions to apply the crack. After the crack is applied, you can start using Adobe Photoshop. Be sure to back up your files since cracking software can be risky. With these simple steps, you can install and crack Adobe Photoshop.

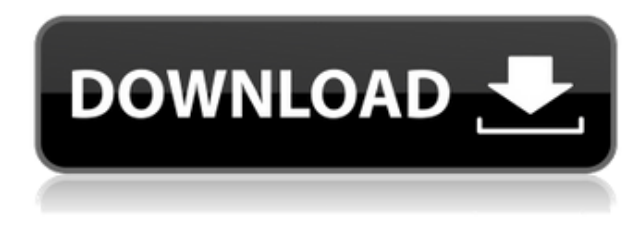

Today, smartphones are powerful enough to handle high-end image editing post-production. But if you are an amateur or hobbyist, you should make use of the PC's superior processing power for photo-editing. That way, your pictures are created by an expert but you don't have to invest in a Mac. For me, it's a win-win in my eyes. Crediting the average household photo albums is still a great, fun project that everyone can enjoy. And that's what this is all about anyway; your own memories through which you can continue to look back on the people and places that mean the most to you. You will lack the speed and multimedia effects of the latest software but, for the most part, you will still find many people who will appreciate your work. And it's more fun than gargling razor blades! This is an online-only magazine and, as Stuart Newton describes in one of his profuse notes on the CD, he intends this to be a "no-frills" affair. That's quite noble coming from a petite, striking photo artist. However, there is a learning curve with the program; you're going to need some patience if you're new to Photoshop. I have been ripped off by Photoshop. I have been a user since CS7 & LR4. I have bought some very expensive plugins & would-be & excellent support. I have dialed in Photoshop to its best automatically thanks to the CSM menagerie of feats. And this is where I am ripped off. I can't use the Projects feature at all. When I cut away an object, and then use the crop tool to create a new space, then "release" the object, I can select it, but it can't be moved. In addition to this, when I "export" an RGB image, with the export settings I have selected, I can't select the exported image because Photoshop doesn't indicate the file size in the right-hand pane and, if I move that file to the trash once the project is supposed to finish I can't restore it. You take this project, with all the time-saving features you have built-in, and then you rip me off. Photoshop is a pile of crap. So, no thanks, Adobe. Hope you get serious by the time I have to pay you.

## **Adobe Photoshop 2021 (Version 22.4) Download Registration Code Windows 10-11 2023**

You can further change the layer settings in a number of ways and then drag it onto an image to apply the color to that image. Be careful that you don't delete any other layers that also contain the same color. You can also refine the selection further by recomposing it, if needed. **How It Works:** Effects like Zoom and Shear, Warp and Distort, Liquify, and more! If you like, you can use the pen tool to manipulate an image as you create it. Think of an image as a collection of drawings on paper. The creative cloud isn't for everyone. If you have a large file size preference, and you don't want to invest in working on set for hours, then Photoshop, Lightroom, or any other post-processing or editing software may not be best for you.

H&M, eBay, and Amazon prefer to sell things to a targeted audience. So they are definitely not interested in giving details of their customers' purchases. If you need the added benefit of privacy when shopping, you may want to explore authentic retailers. I'm working on my fourth year of college and I took this class on Adobe Photoshop. The participants in this class were given a specific project to complete mostly within a month. The teacher came into class frequently and check on us throughout the semester. The project given required drawing out something on canvas via explaining the professor the angles of the drawing. Once finished, we could then use Photoshop Lightroom and add as many elements and edit as we pleased. For many people, a fundamental skill in photography is the ability to see the photo and make the necessary corrections and retouching to get the perfect image. 933d7f57e6

## **Adobe Photoshop 2021 (Version 22.4) Download free With Keygen Activation Code For Windows X64 2023**

When you're creating or editing your images in Photoshop, you've always been able to save your files, in portrait or landscape formats, to various locations, such as the desktop, or shared folders on a server. And for the first time, you can now easily store your images online via the cloud. When you're out of your computer, you've always been able to connect to a Mac, PC or mobile device and back up your images to a service via the cloud. Now you can also use the Photoshop Cloud system to store images and work together on projects anywhere there's an Internet connection, without having to save your files to the cloud and without having to stop and access your computer. You can use a powerful tool called Bridge with the cloud to connect your favorite file format and location, such as Dropbox, Google Drive, Box, and more, and see where the files are stored. With this feature in Photoshop desktop, you can now make a copy of a file stored on the cloud in just two clicks, and you can also share projects, projects with comments, and toggle between projects at any time whenever you wish. When you're on a mobile device, you've always been able to access your desktop files in Photoshop for the Mac, connect to another device, and synchronize your files on that device. Now you can also use the Photoshop Mobile app to change the settings of Photoshop on a connected device, and share, edit and sync with just a handful of clicks. Head over to the Photoshop website and check out the new features for yourself, including Photoshop for mobile, Share for Review, and Photoshop on the Internet. Additionally, learn everything you need to know about the new community and collaboration features by watching this video by the Adobe Sensei team.

photoshop cs6 download 100mb photoshop ps cs6 download photoshop cs6 mac download photoshop cs6 mobile download photoshop cs6 mockup download photoshop cs6 mobile apk download adobe photoshop cs6 13.0.1 final multilanguage download photoshop cs6 100mb download photoshop cs6 13.0.1.3 download adobe photoshop cs6 13.0 download free

Many designers wonder if there is ever going to be a way to work with clipping masks in Photoshop. Earlier in the year of 2020, Adobe makes it all possible with 2013 additions to the functionality of the Clipping Path features. Now, it's possible to paint a mask using the single tool. Carefully, you can paint it by clicking and dragging across the image. Armed with selection brushes, selection tools, and a selection history list you'll spend more time editing images than tap, click, and press delete. Earlier this year, Photoshop also added the ability to use clicks as selections. And this year, you can use any image, even an image without Photoshop in it, to make selections. For example, you could create a selection of an outdoor scene, and use it in Photoshop where you can apply a filter or use a layer mask. Selection brushes give you the additional ability to add hotspots as easily as typing text. In addition to new brushes and tools, you can merge two or more images in Photoshop using the new Merge to Image feature. This new feature is quicker and more accurate than it's ever been. Photoshop Elements 12, which will be available in the fall, will include many of the new and exciting features in the desktop app. Much of the newer work in Photoshop – along with some of the new features in Photoshop Elements – comes thanks to Adobe Sensei, the intelligent assistant in Photoshop that's already helping users with topics like product and people recognition, and speechto-text.

Adobe Photoshop Elements 6 Extended is now available for free on the Adobe site . This is the latest feature of Photoshop Elements which includes most of the features of Photoshop and is a great option for creative users who are looking to edit or enhance their images. The basic version of Photoshop Elements also includes all the tools and basic image-editing features. It lets you organize and organize files, adjust brightness, contrast, shadows and highlights, crop and rotate images and sharpen and smooth edges. It also includes basic tools that can be somewhat useful for creating web graphics. You can give digital photographs a more professional look or create some rudimentary web graphics with the help of this Photoshop Elements version, which is available for free. Adobe Photoshop is considered the best in graphic creation and for photo editing, but it hasn't always been the best adware installer. Since 2009, the installer is obvious and very unsightly first time you fire it up. That may change when you download the free trial version. Many freeware photo editing applications can be very useful to those who are just getting their feet wet with photo editing. A free trial program is a perfect way to test the waters first to see if this program will meet your needs or not. It will show you if that program you are installing is worth your money. Adobe Photoshop CS6 required users to have a Professional CS6 certification or a higher-level Creative Suite 6 (CS6) certification. In 2017, Photoshop CS6 was replaced by Photoshop CC, which, meant you could no longer work as a Photoshop CS6 user., It now includes a one-time activation that is valid for life and only costs \$19.99. It makes upgrades and backups easy and fast. The new release brings the greatest desktop graphics editing power and performance to everyday creative professionals. It's ideal for anyone who edits images, whether they're in-house graphic design pros, graphic designers, photographers or web designers.

[https://new.c.mi.com/global/post/490517/Swap\\_Left\\_And\\_Right\\_Channel\\_In\\_Multiple\\_MP3\\_Files\\_](https://new.c.mi.com/global/post/490517/Swap_Left_And_Right_Channel_In_Multiple_MP3_Files_) [https://new.c.mi.com/global/post/489334/RadLight\\_Filter\\_Manager\\_крякнутая\\_версия\\_With\\_Lice](https://new.c.mi.com/global/post/489334/RadLight_Filter_Manager_крякнутая_версия_With_Lice) [https://new.c.mi.com/th/post/1322557/Subtitles\\_Converter\\_с\\_кряком\\_Скачать\\_бесплатно\\_без](https://new.c.mi.com/th/post/1322557/Subtitles_Converter_с_кряком_Скачать_бесплатно_без) [https://new.c.mi.com/global/post/489329/SuperSimple\\_Video\\_Converter\\_Portable\\_Полная\\_версия](https://new.c.mi.com/global/post/489329/SuperSimple_Video_Converter_Portable_Полная_версия) [https://new.c.mi.com/th/post/1317604/Moviepanda\\_крякнутая\\_версия\\_Скачать\\_бесплатно](https://new.c.mi.com/th/post/1317604/Moviepanda_крякнутая_версия_Скачать_бесплатно) https://new.c.mi.com/th/post/1322552/Appliq Portable +Активация Скачать бесплатно без р [https://new.c.mi.com/my/post/445434/Lock\\_Folder\\_File\\_Полная\\_версия\\_Скачать\\_бесплатно\\_U](https://new.c.mi.com/my/post/445434/Lock_Folder_File_Полная_версия_Скачать_бесплатно_U) [https://new.c.mi.com/th/post/1322547/Sofonica\\_Folder\\_Soldier\\_formerly\\_Sofonica\\_Folder\\_L](https://new.c.mi.com/th/post/1322547/Sofonica_Folder_Soldier_formerly_Sofonica_Folder_L) https://new.c.mi.com/th/post/1322542/Ping Monster +Активация Скачать Latest [https://new.c.mi.com/ng/post/64184/MSN\\_Weather\\_Кряк\\_Скачать\\_бесплатно\\_без\\_регистрации](https://new.c.mi.com/ng/post/64184/MSN_Weather_Кряк_Скачать_бесплатно_без_регистрации) [https://new.c.mi.com/my/post/446453/OciMonitor\\_крякнутая\\_версия\\_Скачать\\_WinMac](https://new.c.mi.com/my/post/446453/OciMonitor_крякнутая_версия_Скачать_WinMac) https://new.c.mi.com/th/post/1321271/VOVSOFT - Serial Port Monitor Активированная полна https://new.c.mi.com/ng/post/62476/Rapidshare Auto Downloader 382 +Активация Скачать

Whether you're retouching a photograph, making a simulated chalk drawing, or creating a composite photo with a 3D drawing, Photoshop is the tool for you—and this book will teach you what you need to know. When you use a typical desktop application, you end up with a file that is in a single format. And those files can take a long time to prepare and process into their final format. Taking a single source of data and producing a wide variety of output files can be difficult. Photoshop CS5 offers a much-needed solution in the form of the Document Panel. With the Document Panel, you can preview your image by opening your document at any size, because the Document Panel opens documents in any resolution that is displayed on the monitor. Like Adobe Illustrator, Photoshop offers a broad array of tools to accomplish sketch-like and cartoon-like drawings. In this book, we will start with a basic introduction to the Photoshop 2D toolset, and we'll slowly build upon it. We'll work according to the marching orders of the sketchbook experience. With the new Layer Styles feature, you can use Photoshop's Creative Suite to create rich,

dimensional layer styles for your images, drawings, and artwork. This revolutionary feature allows you to add elements that look like frosting, metallic effects, or streaks along a shape, to your layers. Layer Styles—including Directional, Color Filters, Lighting Effects, and Pattern variations—replace the extensive use of rules and masks in earlier versions.

<http://www.midax.it/registrazione-utenti/>

<https://t-girls.it/wp-content/uploads/2022/12/cainea.pdf>

<https://crazy.ro/download-adobe-photoshop-free-full-version-filehippo-portable/>

[https://www.divinejoyyoga.com/wp-content/uploads/2022/12/Download-free-Adobe-Photoshop-2022-](https://www.divinejoyyoga.com/wp-content/uploads/2022/12/Download-free-Adobe-Photoshop-2022-Cracked-For-Windows-2023.pdf) [Cracked-For-Windows-2023.pdf](https://www.divinejoyyoga.com/wp-content/uploads/2022/12/Download-free-Adobe-Photoshop-2022-Cracked-For-Windows-2023.pdf)

[https://laponctualite.com/download-photoshop-2021-version-22-5-1-with-license-code-win-mac-latest](https://laponctualite.com/download-photoshop-2021-version-22-5-1-with-license-code-win-mac-latest-update-2023/)[update-2023/](https://laponctualite.com/download-photoshop-2021-version-22-5-1-with-license-code-win-mac-latest-update-2023/)

[https://www.moskyshop.com/wp-content/uploads/2022/12/Adobe\\_Photoshop\\_CC\\_2018\\_version\\_19.pd](https://www.moskyshop.com/wp-content/uploads/2022/12/Adobe_Photoshop_CC_2018_version_19.pdf) [f](https://www.moskyshop.com/wp-content/uploads/2022/12/Adobe_Photoshop_CC_2018_version_19.pdf)

[https://amcbservice.com/gujarati-font-for-photoshop-free-download-\\_best\\_/](https://amcbservice.com/gujarati-font-for-photoshop-free-download-_best_/)

<http://ticketguatemala.com/free-downloadable-fonts-for-photoshop-hot/>

<https://victresslife.com/vector-design-for-photoshop-free-download-hot/>

[http://lamu360.com/2022/12/24/photoshop-cc-2015-version-17-download-free-torrent-activation-code](http://lamu360.com/2022/12/24/photoshop-cc-2015-version-17-download-free-torrent-activation-code-for-windows-x32-64-2023/) [-for-windows-x32-64-2023/](http://lamu360.com/2022/12/24/photoshop-cc-2015-version-17-download-free-torrent-activation-code-for-windows-x32-64-2023/)

Whether you're launching a website, designing a poster, retouching your children's pictures, or maybe thinking about starting a club, Photoshop Elements is the right choice. This addition to Adobe Creative Suite software has been a favorite of Adobe's customers because of its steep learning curve and its ability to perform many duplicated tasks that traditional desktop programs cannot. Drawing on what you learned in the third edition of 'Adobe Photoshop Elements 8: The Complete Video Tutorial' and captivating keyboarding and drawing skills that you developed with Photoshop Elements 7, this book will teach you the principles of drawing in Photoshop Elements 8. So, even if you've never held a pen or pencil, you'll be able to produce striking artwork. Adobe's power to edit images in Photoshop Elements 8 makes this program a workflow powerhouse with the ability to sequence images, adjust exposure, correct color, create composites, apply text, and more. As the third edition of 'Adobe Photoshop Elements 8: The Complete Video Tutorial,' this tutorial provides you with a comprehensive, step-by-step approach to accomplishing a variety of tasks in Photoshop Elements, including opening, importing, adjusting, and correcting images. Learn the general rules of creating great images in Photoshop Elements, like how to create color harmony, make compound and selective adjustments to your images, mix in third-party plug-ins, and work with basic features like customized tool palettes.